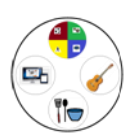

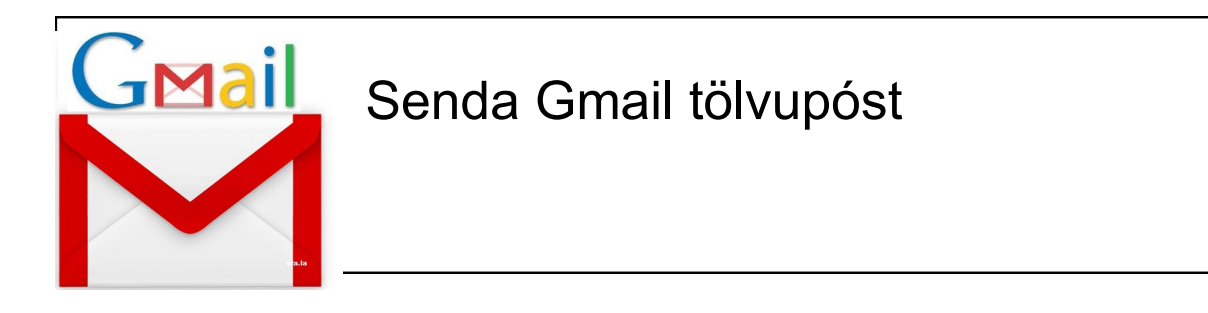

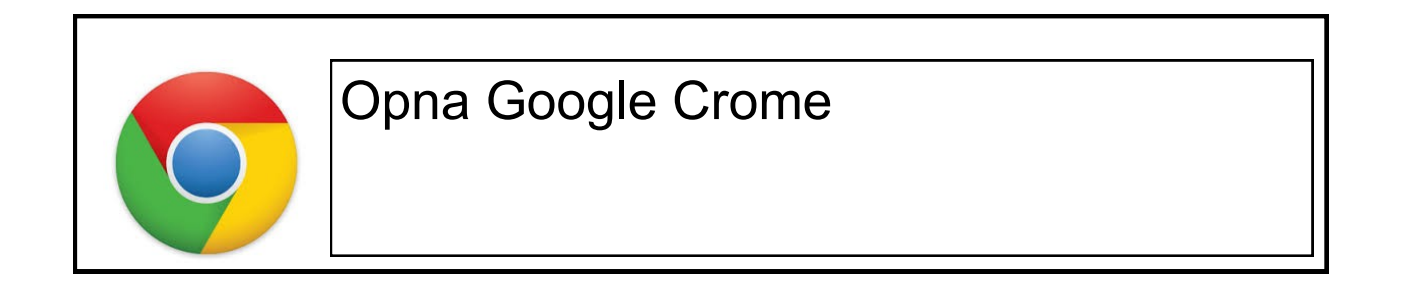

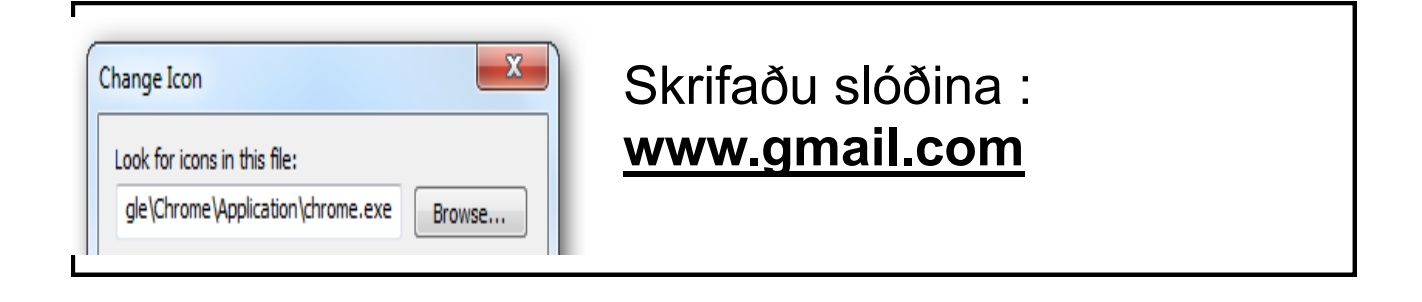

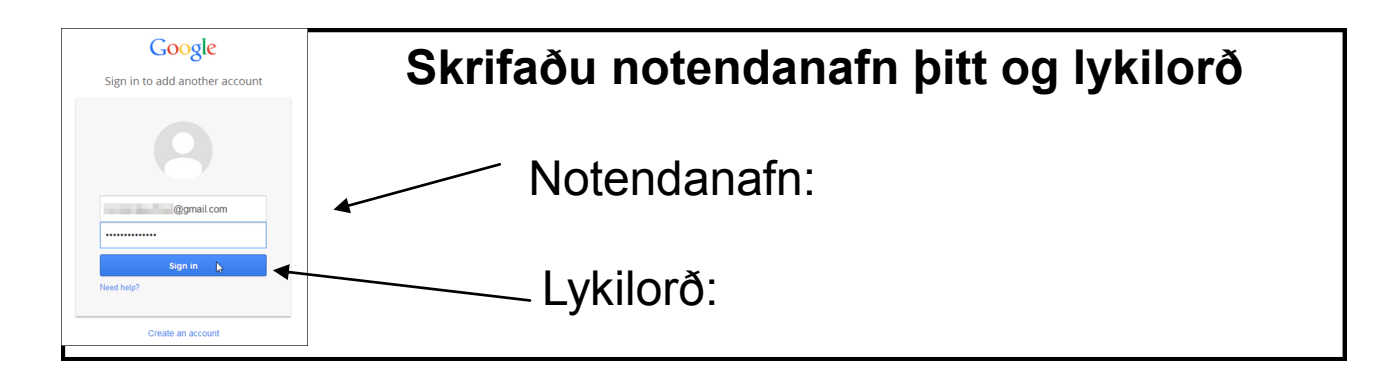

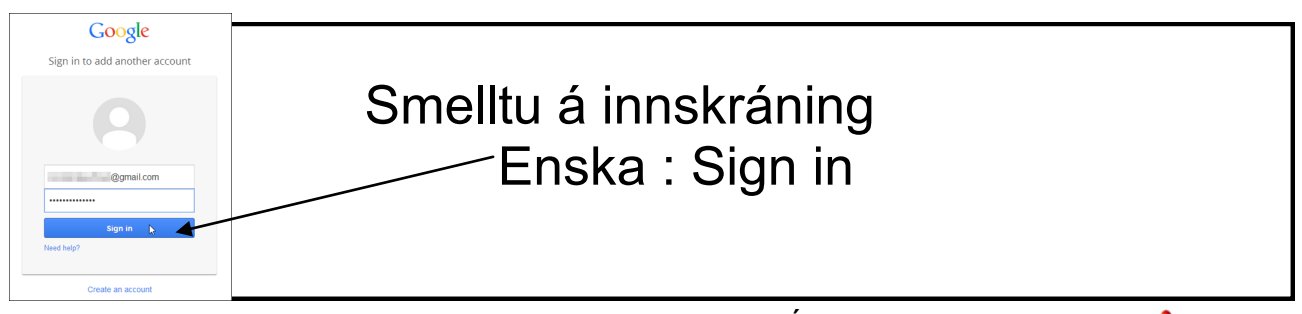

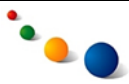

Líf mitt með öðrum - Tölvur Sýnishorn af verkefni: Senda tölvupóst

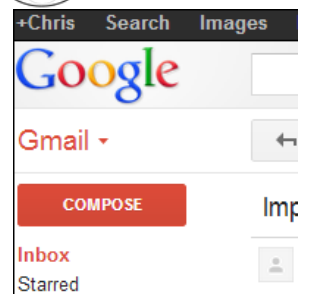

## Smelltu hér til að skrifa nýtt skeyti

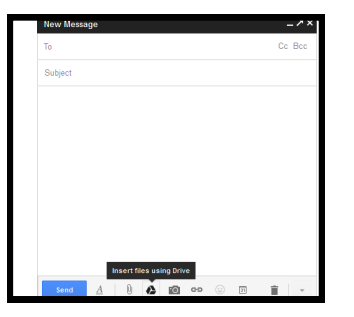

Settu netfangið hjá þeim sem þú ætlar að senda tölvupóst

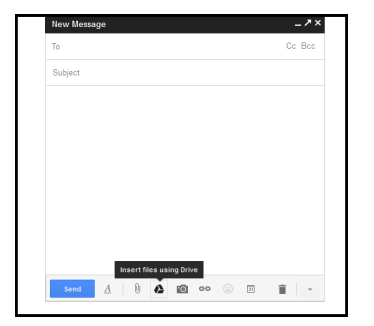

Skrifaðu skilaboð til þeirra sem þú ætlar að senda tölvupóst

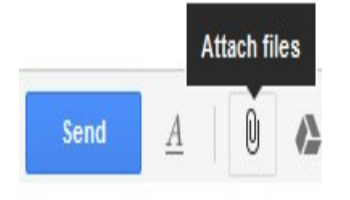

## Smelltu hér til að senda póstinn

Mynd af dagskrá

## Kíkja á dagskrá

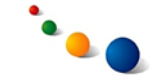